# **Distribution EOLE - Tâche #34199**

Scénario # 34127 (Terminé (Sprint)): EOLE 2.9 : Ajouter une variable experte 'Activer les fonctionnalités avancées de LemonLdap::NG'

# **test**

24/05/2022 16:11 - Ludwig Seys

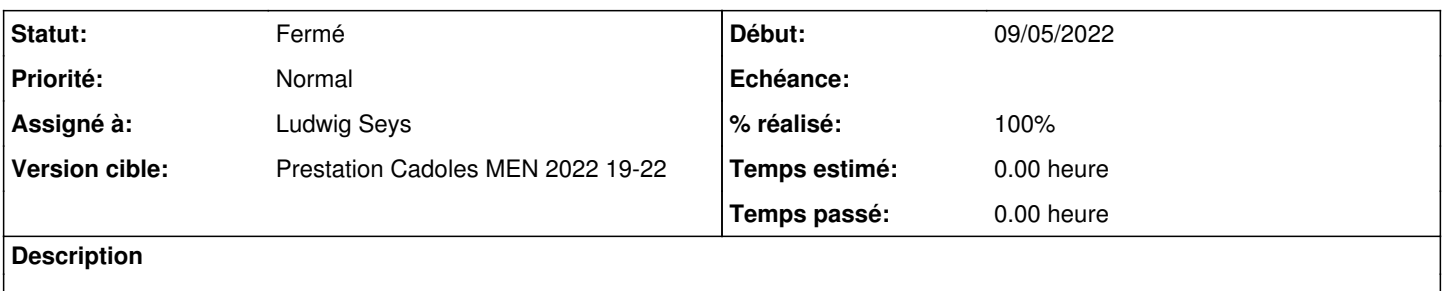

### **Historique**

### **#1 - 24/05/2022 16:11 - Ludwig Seys**

*- Statut changé de Nouveau à En cours*

### **#2 - 24/05/2022 16:12 - Ludwig Seys**

*- % réalisé changé de 0 à 50*

#### Valide pour scribe :

l'installation de eole-lemonldap-ng-auto installe correctement eole-lemonldap-ng, tire les bonne dépendance, et ne bloque plus le reconfigure ou l'instance

amonecole : NOK

dépend de [#34125](https://dev-eole.ac-dijon.fr/issues/34125)

# **#3 - 31/05/2022 11:04 - Ludwig Seys**

*- Statut changé de En cours à À valider*

# **#4 - 31/05/2022 11:04 - Ludwig Seys**

*- Statut changé de À valider à Résolu*

### **#5 - 31/05/2022 11:08 - Ludwig Seys**

*- % réalisé changé de 50 à 100*

amonecole OK seth OK

### **#6 - 02/06/2022 14:40 - Gilles Grandgérard**

- *Statut changé de Résolu à Fermé*
- *Restant à faire (heures) mis à 0.0*